### **FUN3D v14.0 Training: A Few Attractive Additional Features for Internal Flow Simulations\***

Jan Carlson Spring 2023

\*Features applicable to external flow simulations as well.

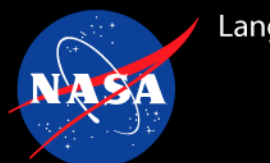

- Typical boundary conditions for internal flows
- Individual component performance tracking
- Back pressure controller
- Porous media modeling
- Three simple "turbofan" engine models

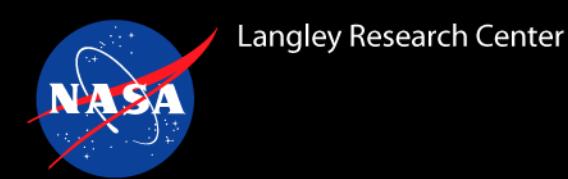

- Simple internal flow
	- Initial solution using fixed boundary conditions
	- Assessing solution development via component tracking
	- Adjusting flow conditions using a back pressure controller
	- Adding honeycomb/heat exchanger modeling using a porous media method
	- Readjusted flow conditions using the controller
- Simple engine model
	- Coupling boundary conditions

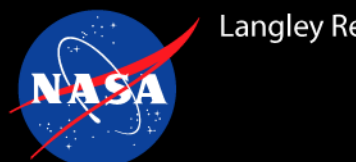

- External and mixed external/internal flows
	- Far-field freestream exists, but can be different from the reference
	- $M_{\infty} = M_{ref}$  (notable exception being many rotorcraft simulations)

γΤγ−1

•  $p_{\infty} = p_{ref} = 1/\gamma$ 

• 
$$
p_{\text{to}} = p_{\infty} \left( 1 + \frac{1}{2} (\gamma - 1) M_{\infty}^2 \right)^{\gamma/\gamma - 1}
$$

- Internal flows
	- No far-field freestream exists
	- Reference conditions *can* be different than "freestream", but…
	- The pressure field may or may not be uniquely defined (depends upon the choice of boundary conditions)

## **Perspective View of Converging-Diverging Duct**

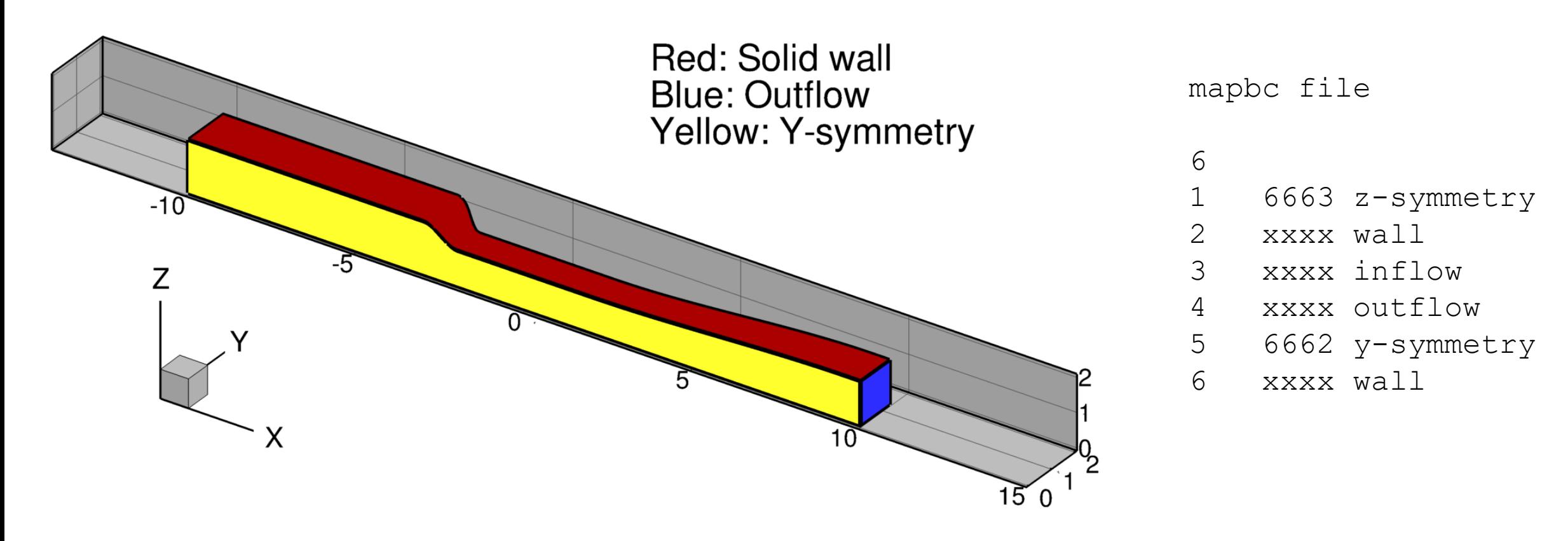

- ¼-plane symmetric model
- Flow from left to right
- Boundary faces: 1, bottom; 2, top; 3, left; 4, right; 5: this side; 6: that side.

# **Boundary Condition Types**

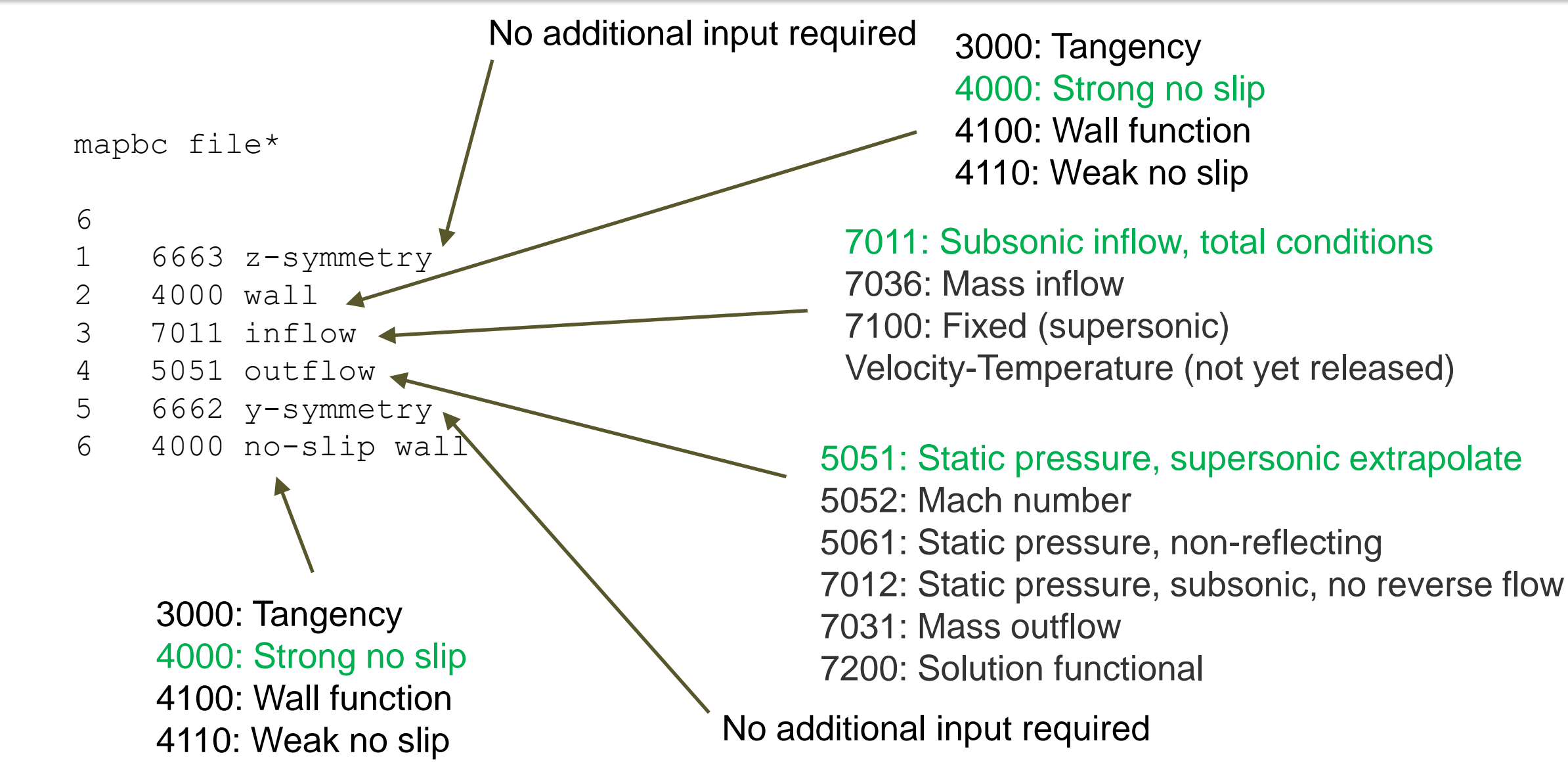

6

\*Not all combinations work or work well.

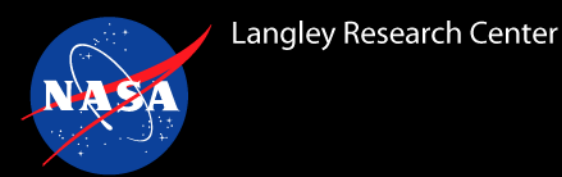

- With no far-field boundaries, there is no "freestream"
- For most simulations, it is useful to define "freestream/infinity" as the condition existing in the area of interest, e.g., a test section or the area minimum, at any particular moment in time
- When using the total conditions—static pressure inflow-outflow combination for boundary types:
	- The values of the total pressure and temperature at the inflow are determined using the isentropic relations with the reference Mach number (thinking as an external flow), i.e.,
		- $p_t/p_{ref} = f(M_{ref})$
		- $T_t/T_{ref} = f(M_{ref})$
	- The freestream conditions can be modulated to compensate for viscous losses in the flow by using the back pressure at the outflow boundary to achieve  $M_{\infty} = M_{ref}$

### A complete listing of the fun3d.nml file

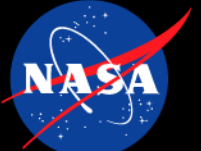

### **fun3d.nml**

&project project\_rootname = 'baseline' &governing\_equations eqn\_type = 'compressible' viscous\_terms = 'turbulent' / &turbulent\_diffusion\_models turbulence\_model = 'sa-neg' / &raw\_grid grid\_format = 'aflr3'

/

/

&inviscid\_flux\_method flux\_limiter = 'none' ! default flux\_construction =  $\text{`roe' }$  ! default flux\_construction\_lhs = 'consistent' ! default is 'vanleer' /

&nonlinear\_solver\_parameters schedule\_iteration = 1 1000 schedule\_cfl  $= 1.50$ . schedule\_cflturb =  $1.20$ . /

&code\_run\_control steps  $= 25000$ restart\_write\_freq = 100 stopping\_tolerance = 1.0e-15  $restart\_read = 'off' ! 'on'$ /

### **fun3d.nml**

```
&global
boundary animation freq = -1. ! output solution on boundaries at job end
/
&boundary_output_variables
number of boundaries = -1 ! determine number of boundaries out from boundary list
boundary list = '1-6'! list of boundaries to be included
 ptot = T ! add these parameters
 htot = Ttttot = T
q criterion = Typlus = T
/
&sampling_parameters
number_of_geometries = 2
 type of geometry(1) = 'line' ! sample the solution between points p1 line and p2 line
       label(1) = 'centerline'
    p1_line(1:3,1) = -1000.0 0.01 0.01
   p2_line(1:3,1) = 1000.0 0.01 0.01
   variable_list(1) = 'x,y,z,rho,u,v,w,p,ptot,ttot,htot,mach' ! extract these parameters
sampling_frequency(1) = -1 ! write file at end of run
 type_of_geometry(2) = 'volume_points' ! extract single points of data from the volume
 number_of_points(2) = 2
sampling_frequency(2) = 1 ! sample every iteration/timestep
     points(:,2,1) = -0.5, 0.01, 0.01 ! point 1 location
     points(:,2,2) = 0.5,0.01, 0.01 ! point 2 location
   variable_list(2) = 'p,ptot,u,mach' ! extract these parameters
       plot(2) = 'serial_history' ! format list as ASCII output list of data 
/
```
### **fun3d.nml**

&component\_parameters ! track F & M, as well as, allow flow through forces = T ! parameters such as mass flow, Mach number, list forces  $= T$  ! pressure, and temperature

! track six components in this example, some are boundaries, ! some are slices through the mesh number of components =  $6$ 

component\_name(1) = 'inflow' ! component label component  $input(1) = '3'$  ! inflow boundary boundary number(s)  $component\_count(1) = -1$  ! extract count from component\_input list component symmetry(1) = 4 ! quarter-plane symmetric grid

component\_name(2) = 'outflow' ! component label component  $input(2) = '4'$  ! outflow boundary number(s) component  $count(2) = 1$  ! here the count is explicitly set component symmetry(2) = 4 ! quarter-plane symmetric grid

component  $name(3) = 'total'$  ! combine inflow and outflow for mass flow component  $input(3) = '3,4'$  ! imbalance as a convergence indicator component  $count(3) = -1$ 

component  $count(4) = 1$  ! sample the middle of the test component input(4) = '0' ! section for conditions component  $type(4) = 'circle'$  ! geometry cut will be a circle circle\_center(1:3,4) = 0.0, 0.0, 0.0 ! center of circle  $(x,y,z)$ circle\_normal(1:3,4) = 1.0, 0.0, 0.0 ! direction normal to plane of circle circle  $radius(4) = 3.0$ . ! radius of circle component  $name(4) = 'throat'$  ! component label component symmetry(4) = 4  $\qquad$  ! quarter-plane symmetry

component  $count(5) = 1$  ! sample at Sta. -9. component  $input(5) = '0'$  ! component not a boundary component\_type(5) = 'circle' circle  $center(1:3,5) = -9.0, 0.0, 0.0$ circle\_normal(1:3,5) = 1.0, 0.0, 0.0 circle  $radius(5) = 10.0$ component\_name(5) = 'Sta.1' ! component label component\_symmetry(5) = 4

component  $count(6) = 1$  ! sample at Sta. -7. component  $input(6) = '0'$  ! component not a boundary component\_type(6) =  $'circle'$ circle\_center(1:3,6) =  $-7.0$ , 0.0, 0.0 circle\_normal $(1:3,6) = 1.0, 0.0, 0.0$ circle  $radius(6) = 10.0$ component\_name(6) = 'Sta.2' ! component label component\_symmetry(6) = 4 /

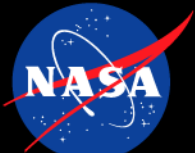

### **fun3d.nml**

```
&reference_physical_properties
 mach number = 0.2 ! Reference condition
 reynolds number = 5.0e+6 ! 1/[m]temperature = 288.15 ! Reference static temperature
 temperature_units = 'Kelvin'
 /
 &boundary_conditions
        grid_units = 'meters'
    wall_temperature(2) = -1. ! pseudo-adiabatic condition
    wall temp flag(2) = Twall_temperature(6) = -1. ! pseudo-adiabatic condition
    wall temp flag(6) = T
 total pressure ratio(3) = 1.02828 ! M = 0.2 using (p_t/p) isentropic equation
total_temperature_ratio(3) = 1.00800 ! M = 0.2 using (T_t/T) isentropic equation
 static pressure ratio(4) = 1.010 ! first guess
! solution functional
 dynamic_boundary_conditions = .false. ! Set to true to engage the boundary condition controller
boundary_functional_name(4) = 'back_pressure' ! name of boundary condition used by the controller
      field_point1(4,:) = 0.0, 0.01, 0.01 ! survey point
    update frequency(4) = 500
 /
&flow_initialization
 number of volumes = 1type_of_volume(1) = 'sphere' ! V-Parr type initialization
    center(1:3,1) = 0.0 0.0 0.0radius(1) = 50.0rho(1) = 1.00u(1) = 0.10c(1) = 1.0/
```
# **Useful Files Output From This Simulation**

### Useful diagnostic files

- [project\_name] \_hist.dat
	- Solution residuals
	- Simulation total, viscous, and pressure components of forces and moments
- [project\_name]\_fm\_[component\_name].dat
	- User defined component force and moment histories
	- "Flow through" area weighted statistics
		- Mass flow, density, velocity, Mach number,
		- Temperature, Total temperature
		- $p/p_{ref}$ ,  $p_{total}/p_{ref}$ ,
		- RMS temperature (generic gas path only)
		- X-momentum flux, Y-momentum flux, Z-momentum flux
- [project\_name]\_[boundary number]\_controller.dat
	- History file of the PID-controller when the back pressure controller is engaged

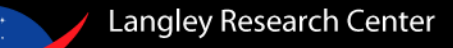

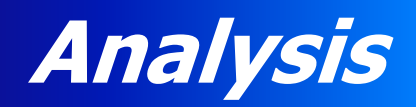

- Plots
	- Residual history
	- Mass flow conservation
	- Centerline Mach number
- Components output

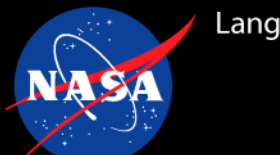

### **First Pass**

• First guess on back pressure,  $p_{back} = p_{outflow}/p_{ref} = 1.010$ , is a little low, pushing the centerline Mach number at  $X = 0.0$  to close to  $M_{\infty} = 0.24$ . The desired condition is  $M_{\infty} = M_{ref} = 0.20$ .

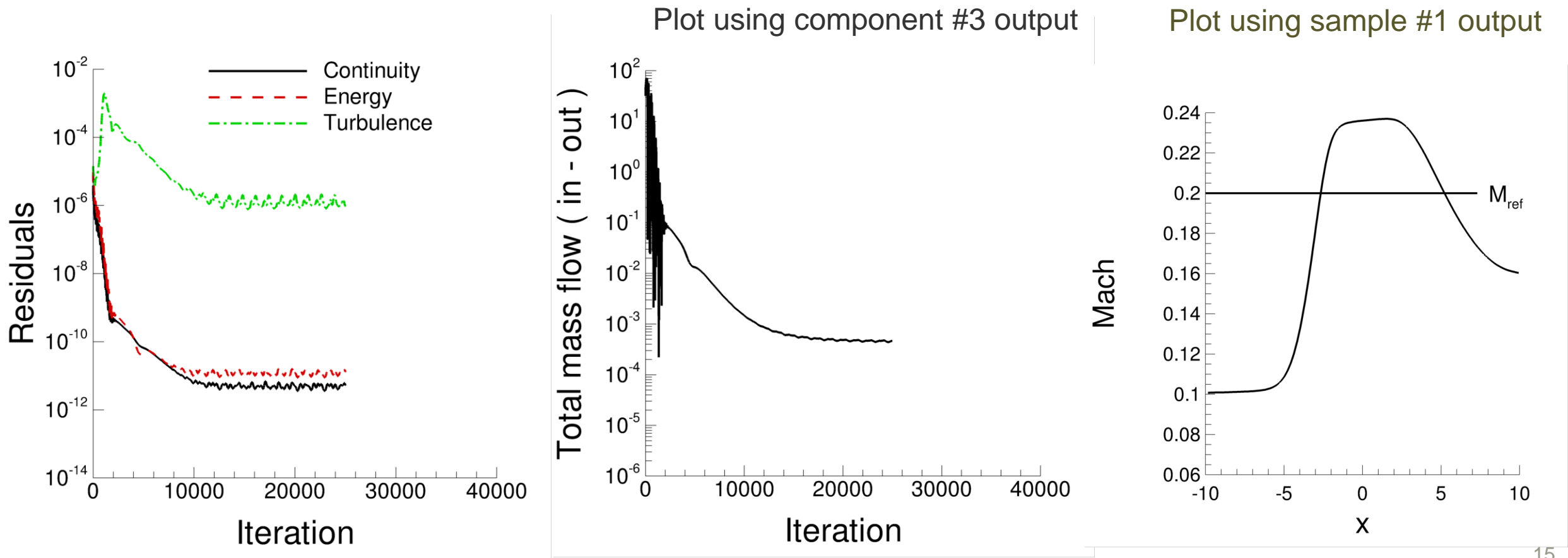

---------------------------------

# **[project\_name]\_stream\_info.dat**

### Component performance summaries

FUN3D 14.0-8c4c24db0e Flow started 02/10/2023 at 09:25:56 with 400 processors.

Component/stream information for project: baseline Iteration  $= 25000$ Grid units  $=$  meters  $l$  ref  $= 1.0000$ Free stream: Reynolds  $\#$  = 5.0000E+06 per meters Mach (reference) =  $0.200$ (farfield) =  $0.2000$  (Mach reference  $*$  vinf ratio)  $cv = 717.633$   $[J/kg-k]$ cp  $= 1004.686$  [J/kg-k]  $gamma = 1.400$ Molecular weight =  $28.9645$  [kg/kmol]  $R$  (specific) = 287.0530  $[J/kg-K]$ Equation type: cal perf compress Viscous terms: turbulent Chemical kinetics: not applicable Thermal energy: not applicable T infinity  $=$  288.1 [K]  $=$  518.7 [R]  $=$  59.0 [F] temperature ref =  $288.1$  [K] r infinity =  $1.3146$  [kg/m^3]  $= 0.82068E-01$  [lbm/ft^3]  $= 0.25507E-02$  [slug/ft^3] rho ref  $= 0.0000$  [kg/m^3]  $p$  infinity = 108736.107 [Pa]  $= 15.770839$  [lbf/sq.in.] = 2271.00081 [lbf/sq.ft.] a infinity  $= 340.29$   $\lfloor m/s \rfloor$  $= 1116.45$  [ft/s]  $u_$ infinity = 68.059 [m/s]  $= 223.290$  [ft/s]  $v$  ref =  $0.00$  [m/s] q infinity =  $3044.611$  [Pa]  $=$  0.442 [lbf/sq.in.] = 63.588 [lbf/sq.ft.] p,t infinity =  $111811.3$  [Pa]  $= 16.217$  [lbf/sq.in.]  $= 1.0283$  [Fun3d] T,t\_infinity =  $290.5$  [K]  $=$  522.8  $[{\sf R}]$  $=$  63.1 [F]  $(dt/a \text{ inf}) = 0.0000 [s]$ Reference areas : Boundary T\_total Avg. Mol. wt R\_specific gamma species

= 761.22 [miles/hour] = 152.243 [miles/hour]  $rho^*a^2$  infinity = 152230.550 [Pa] = 22.079175 [lbf/sq.in.] = 3179.40114 [lbf/sq.ft.]  $= 2335.227$  [lbf/sq.ft.] bulk viscosity =  $1.78940E-05$  [kg/m-sec] = 1.0000 [non-dimensional] Time step  $(dt) = 0.0000$  [non-dimensional] aerodynamic =  $1.0000$  mesh<sup>2</sup>,  $1.0000$  [m<sup>2</sup>] propulsion =  $1.0000$  mesh^2,  $1.0000$   $[m^2]$ ..................................................................... Summary of plenum gas properties

.....................................................................

.....................................................................

# **[project\_name]\_stream\_info.dat**

#### inflow

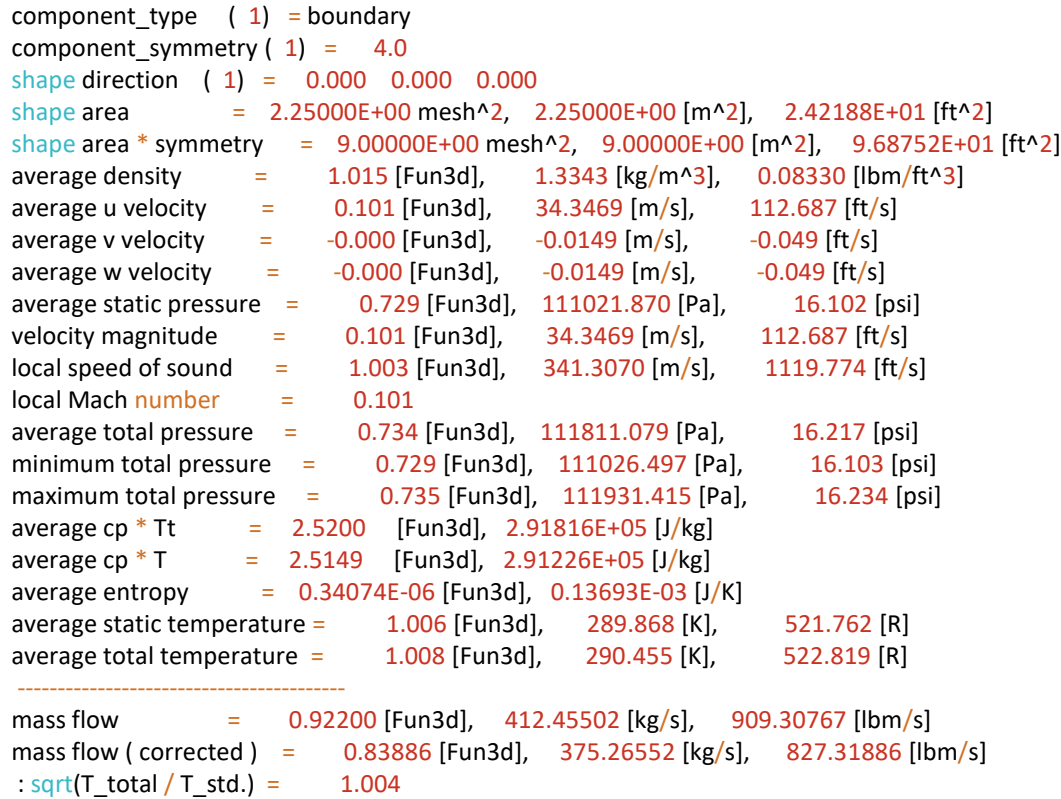

:  $p_{total} / p_{std.} = 1.103$ -----------------------------------------

## **[project\_name]\_stream\_info.dat**

#### Flow-through

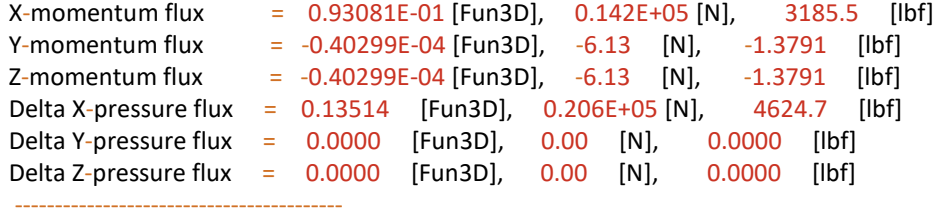

#### Totals

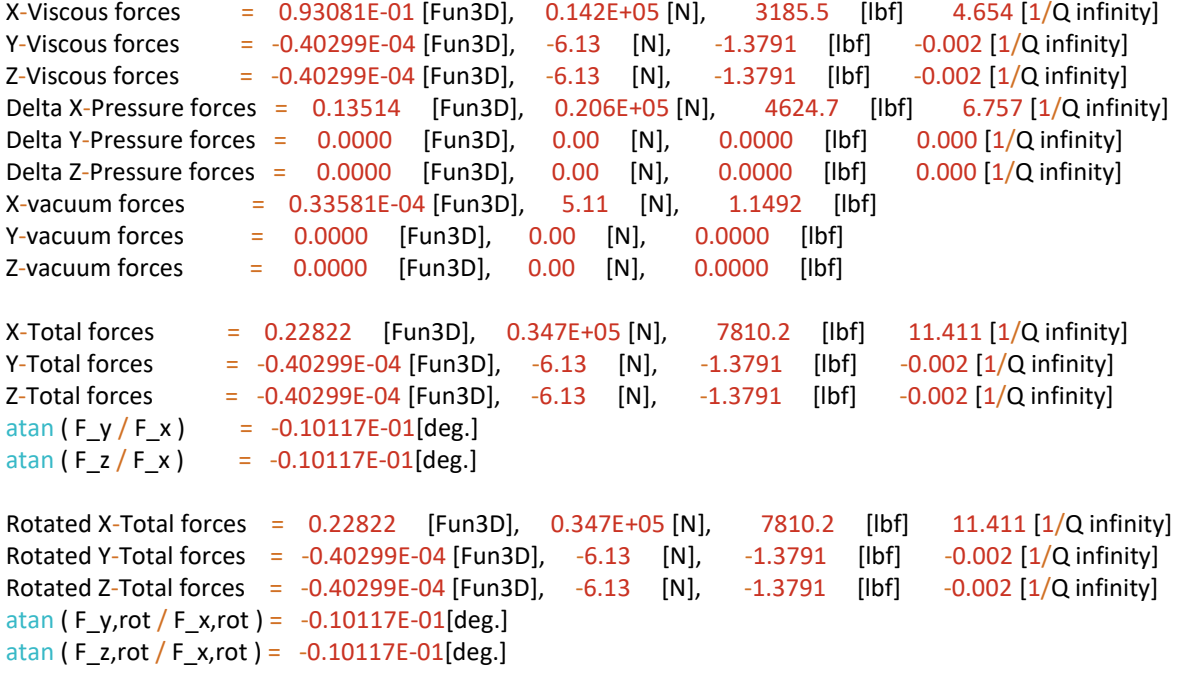

Total force = 0.22822 [Fun3D], 0.347E+05 [N], 7810.2 [lbf] 11.411 [1/Q infinity] Total vacuum force = 0.93115E-01 [Fun3D], 0.142E+05 [N], 3186.6 [lbf] 4.656 [1/Q infinity]

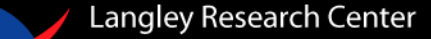

- The freestream Mach number is high due to a low value of the back pressure,  $p_{back} = p_{outflow}/p_{ref} = 1.010$ , being a bit low
- Tactics to bring  $M_{\infty}$  down to  $M_{ref}$ 
	- Manual trial and error
		- This often is the more expedient course of action for simulations with long or unknown response times
	- PID-control process
		- Takes some trial and error to determine the controller coefficients for new problems
		- Allows for automation of a series of simulations

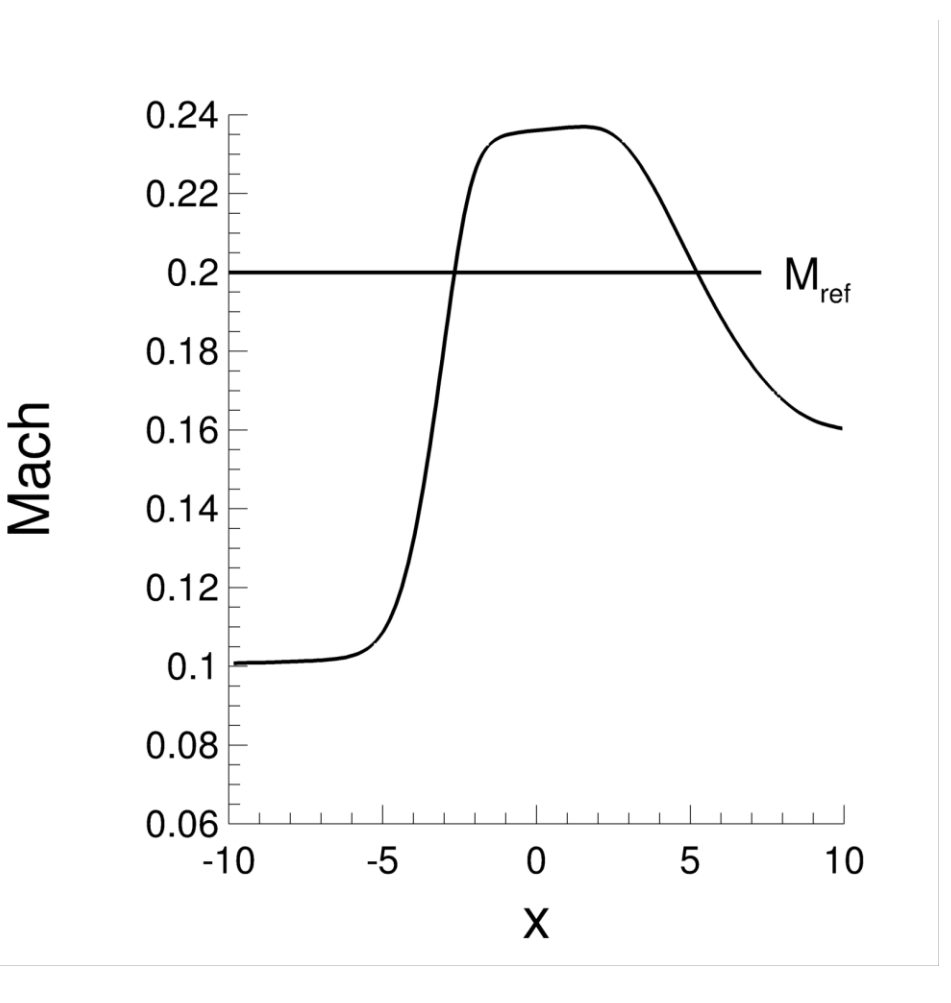

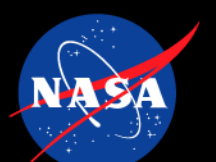

### Langley Research Center **Engage The Controller: update #1 fun3d.nml**

Set dynamic\_boundary\_conditions to .true. in the fun3d.nml file

```
&boundary_conditions
                grid_units = 'meters'
       wall temperature(2) = -1. ! psuedo-adiabatic condition
         wall temp flag(2) = Twall temperature(6) = -1. ! psuedo-adiabatic condition
         wall temp flag(6) = Ttotal pressure ratio(3) = 1.02828 ! M = 0.2 from (p/p_t) isentropic equation
total temperature ratio(3) = 1.00800 ! M = 0.2 from (T/T t) isentropic equation
  static pressure ratio(4) = 1.010 ! first quess
! solution functional
  dynamic boundary conditions = .true. ! Set to true to engage the back pressure controller
boundary functional name(4) = 'back pressure'
            field point1(4,:) = 0.0, 0.01, 0.01 ! survey point
        update frequency(4) = 500/
```
mapbc file

6

1 6663 z-symmetry

2 4000 wall

3 7011 inflow

7200 outflow solution functional

5 6662 y-symmetry

4000 no-slip wall

### Edit the [project\_name].mapbc file  $\setminus$  / Create a new, separate namelist file: controller.nml

&tunnel\_control

/

```
number of controllers = 1 ! one controller to set up
controller points(4) = 1 ! control boundary 4
       find mach(4) = .true. ! objective is Mach number
      target mach(4) = 0.20. ! Mach number value
    initial delay(4) = 1000 ! to allow transients to die down
              kp(4) = 0.025 ! proportional
              ki(4) = 0.2e-5 ! integral
              kd(4) = 1.0e-6 ! derivative
```
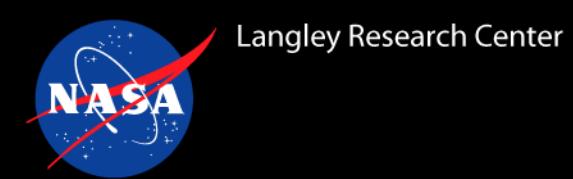

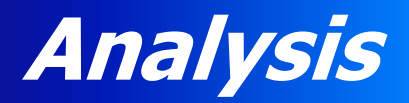

- Back pressure history
- Test section Mach number history
- Centerline Mach number

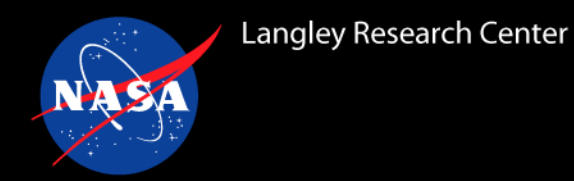

- Back pressure and Mach number output from [project\_name]\_[boundary]\_controller.dat
- Centerline plot using the same sampling output file as previously discussed

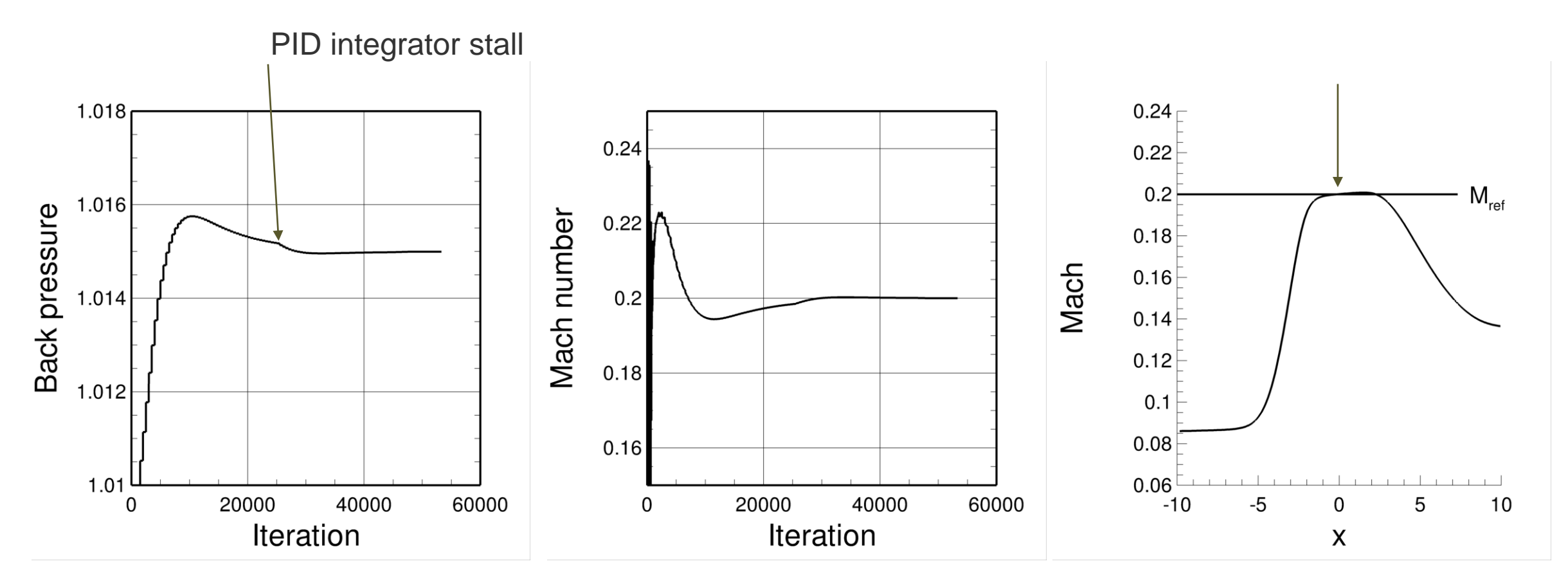

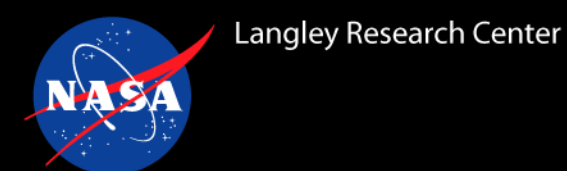

# **Example of Porous Media Modeling**

- Add a screen/honeycomb model in the upstream section
- Keep the back pressure controller active
- Examine back pressure history and centerline Mach number
- Plot centerline total pressure

# **Honeycomb Model: update #2 fun3d.nml**

- Add a model of a honeycomb in the upstream portion of the tunnel
- &filters is part of the fun3d.nml file

### &filters

```
passive filter flag = T ! activate porous media model
     number of fences = 1 ! list fences (volumetric) first
             qain(1) = 1.0 ! default
     permeability(1) = 1.0E+35 ! essentially no viscous part
  fence thickness(1) = 0.1 ! meters
 ! pressure loss factor (continuity, x-mom, y-mom, z-mom)
pressure loss factor(1,:) = 0.0 1.0 0. 0. ! [1/m]fence shape(1) = 'hex' !
        corners(1, 1, :)= -8.05 0.0 0.00
        corners(1, 2, :)= -7.95 0.0 0.00
        corners(1, 3, :)= -7.95 1.50 0.00
        corners(1, 4, :)= -8.05 1.50 0.00
        corners(1, 5, :)= -8.05 0.0 1.50
        corners(1, 6, :)= -7.95 0.0 1.50
        corners(1, 7, :)= -7.95 1.50 1.50
        corners(1, 8, :)= -8.05 1.50 1.50
```
/

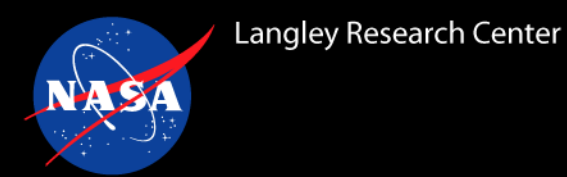

- To maintain the requested centerline Mach number, the back pressure must shift to compensate for the total pressure loss incurred by porous medium (honeycomb) model
- In this example, approximately 60 Pa total pressure drop simulated. The pressure loss is a function of the local dynamic pressure,  $\Delta \mathsf{p_t}/\Delta \mathsf{x} = \mathsf{C}\; \mathsf{q}_\mathsf{local}$

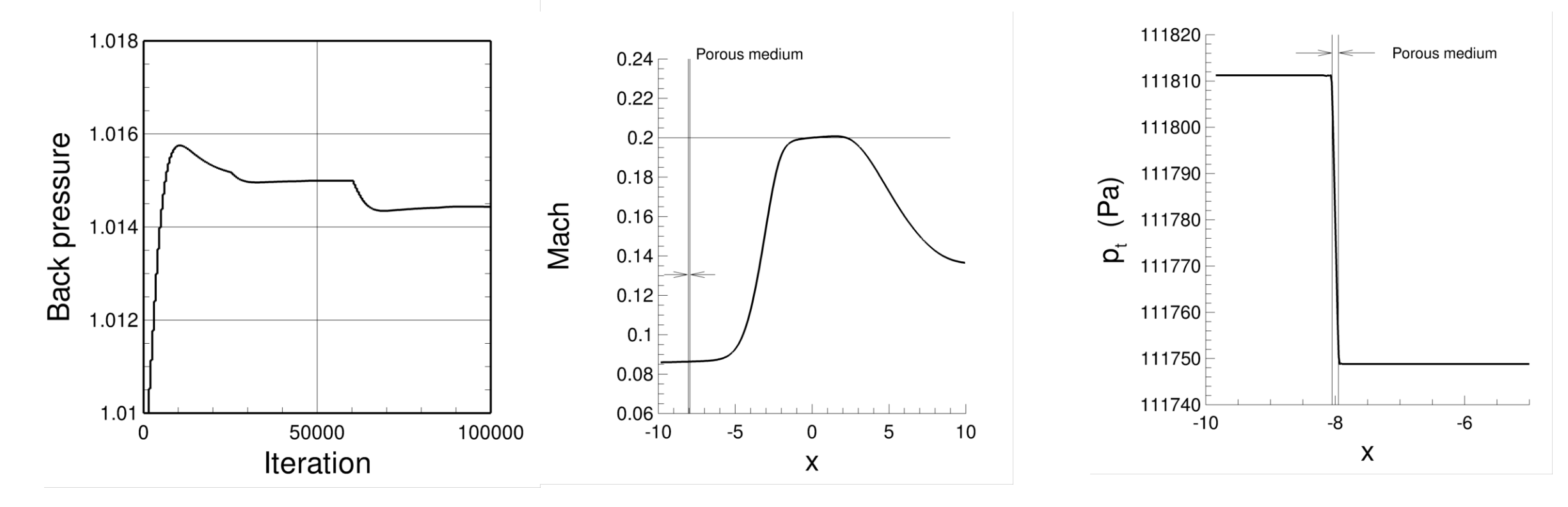

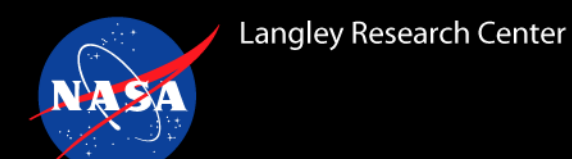

# **Three Simple Engine Simulations**

### Matching mass flow rates for a simple single stream engine

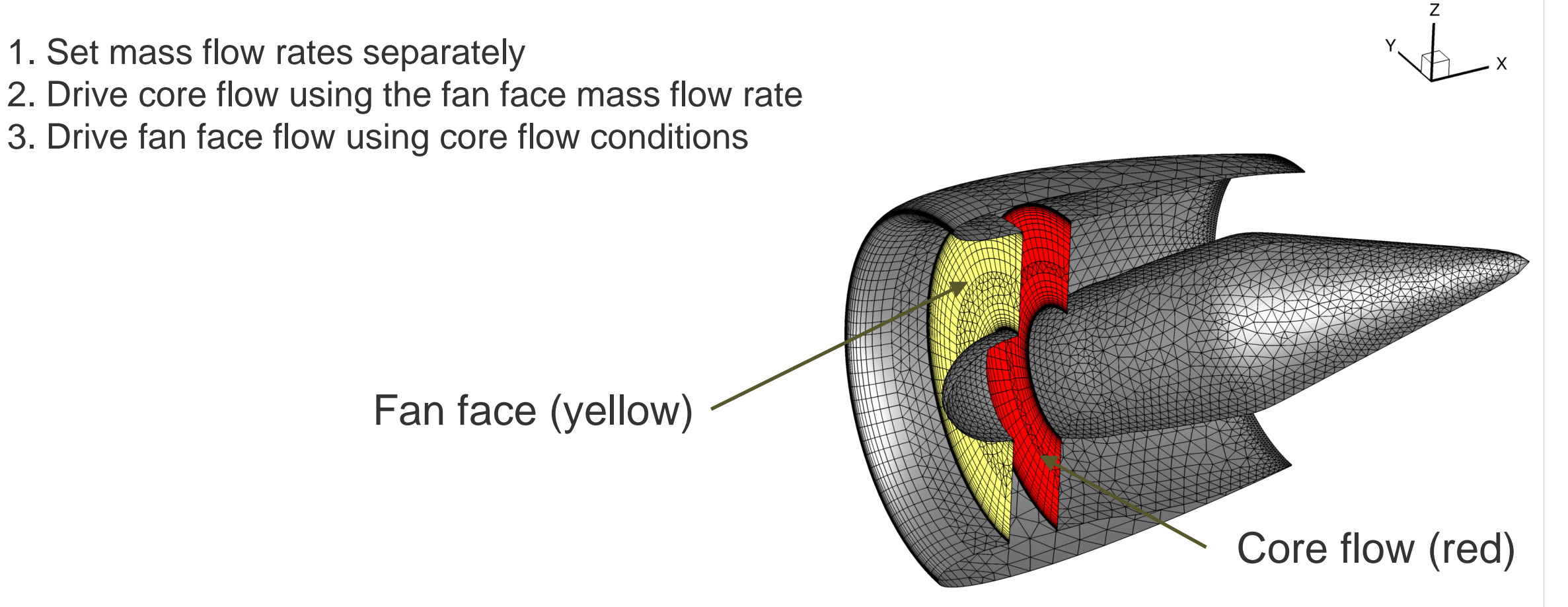

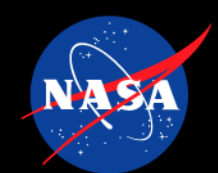

# **Engine 1: Set mass flow rates separately**

• Fan – boundary condition number 7031

Langley Research Center

- Core boundary condition number 7036
- When using these boundary conditions, the input should be in units of grid units squared.
- From the reference conditions:  $\rho_{ref}$  c<sub>ref</sub> = 106.84 kg/s-m<sup> $\gamma$ </sup>2
- Suppose the target mass flow rate is  $\dot{m}_{\text{target}} = 2.183 \text{ kg/s}$
- To convert to FUN3D units:  $\dot{m}_{\text{target}} / \rho_{\text{ref}} c_{\text{ref}} = 2.0435 \text{e-}2 \text{ } 1/\text{m}^2$

 $= 31.675$  1/inch<sup> $\Delta$ 2</sup>

• Configure boundary condition namelist

```
&boundary_conditions
     grid units = 'inches'massflow(1) = 31.675 ! core
    massflow(2) = 31.675 ! fan
 wall temp flag(3) = true. ! no-slip
wall temperature(3) = -1.0/
```
### **fun3d.nml for Engine 1**

### &global volume animation freq  $= -1$

boundary animation  $freq = -1$ /

&reference\_physical\_properties mach number  $= 0.72$ reynolds number =  $136721$  !  $1/$ [in]  $temperature = 392.4$ temperature\_units = 'Rankine' /

&governing\_equations viscous\_terms = 'turbulent' /

&turbulent\_diffusion\_models turbulence model = 'sa-neg' reynolds\_stress\_model = 'qcr2020' use diff element  $= T$ /

&spalart turbin $f = 3.0$ /

/

&debug weighted  $\log$  diffusion  $m = .$ true. weighted  $\log$  diffusion  $t = .true$ . /

&code\_run\_control  $steps = 50000$ restart  $read = 'off'$ stopping tolerance = 1.0e-15 &linear\_solver\_parameters linear projection = .false. /

&nonlinear\_solver\_parameters time  $accuracy = 'steady'$ schedule iteration =  $1$  250 schedule  $cfl = 1. 50$ . schedule cflturb =  $1. 20$ . /

&inviscid\_flux\_method  $flux$  limiter  $= 'none'$ flux construction = 'roe' /

&boundary\_conditions grid\_units = 'inches' massflow $(1)$  = 31.675 ! core massflow $(2) = 31.675$  ! fan wall temp  $flag(3) = true.$  ! no-slip wall temperature(3) =  $-1.0$ /

&component\_parameters

allow flow through forces  $= T$ number of components = 5

component  $count(1) = 1$ component  $input(1) = '2'$ component  $name(1) = 'inlet'$ component\_symmetry(1) = 2.

28

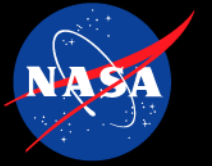

/

## **fun3d.nml for Engine 1**

component  $count(2) = 1$ component  $input(2) = '1'$ component  $name(2) = 'exit'$ component\_symmetry(2) = 2.

component  $count(3) = 2$ component input(3) =  $'1,2'$ component\_name(3) = 'balance' component symmetry(3) = 2.

component  $count(4) = 3$ component input(4) =  $'1,2,3'$ component  $name(4) = 'total'$ component\_symmetry(4) = 2.

component  $count(5) = 1$ component  $input(5) = '3'$ component\_name(5) = 'nacelle' component symmetry(5) = 2.

&volume\_output\_variables export to  $= 'tec'$  $x = true.$  $v = true$ .  $z = true.$ primitive variables = .true.  $mach = true.$  $ptot = true.$  $\text{t}$  ttot  $=$  .true. /

&boundary\_output\_variables number of boundaries  $= 5$ boundary list = '1-5' primitive variables = .true. mach = .true. ttot = .true. ptot = .true. yplus = .true. uavg = .true. vavg = .true. wavg = .true. /

&project project rootname = 'engine\_only' /

&raw\_grid grid\_format = 'aflr3' data\_format = 'stream' patch\_lumping = 'family' /

&force\_moment\_integ\_properties area\_reference = 95.0  $x$  moment center = 0.0 y moment center = 0.0 z\_moment\_center = 0.0 /

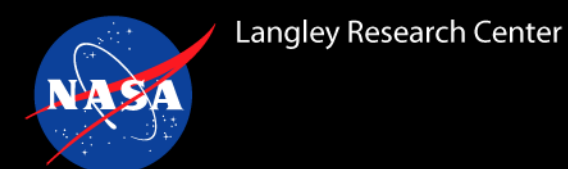

## **Engine 1: Solution convergence**

- Iterative convergence
- Mass flow rate achieved  $\approx 0.2\%$
- Inlet and core flow balanced  $\approx 0.6\%$

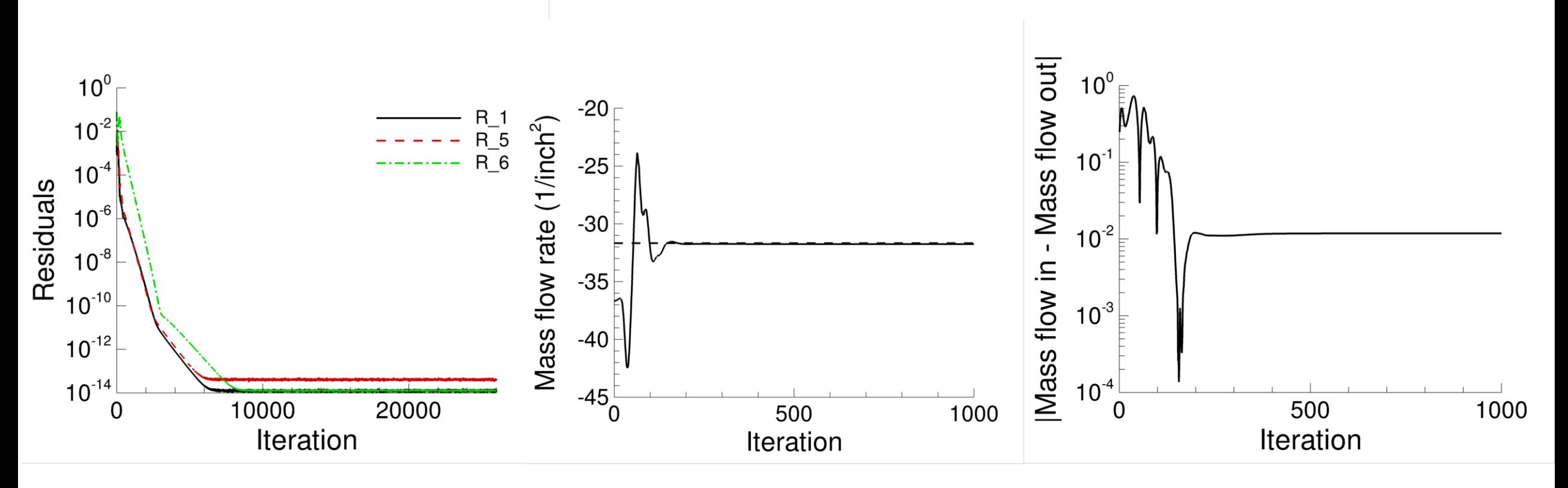

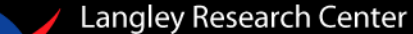

## **Engine 2a: Drive core flow via the fan face flow**

- Fan boundary condition number 7031
- Core boundary condition number 7036
- Fan boundary condition the same as Engine1
- No need to set core boundary condition value
- Configure mass flow rate matching

```
&boundary_conditions
     grid_units = 'inches'
     massflow(2) = 31.675 ! fan
 wall_temp_flag(3) = .true. ! no-slip
wall temperature(3) = -1.0number of engines = 1 ! just one engine here
 engine_symmetry(1) = 2.0 ! grid is half plane symmetric
number of streams(1) = 1 ! single stream engine
     inlet bc(1) = 2 ! fan bc – driver
     core bc(1) = 1 ! core bc - follower
    cycle name(1) = 'massflow' ! mass flow bc
/
```
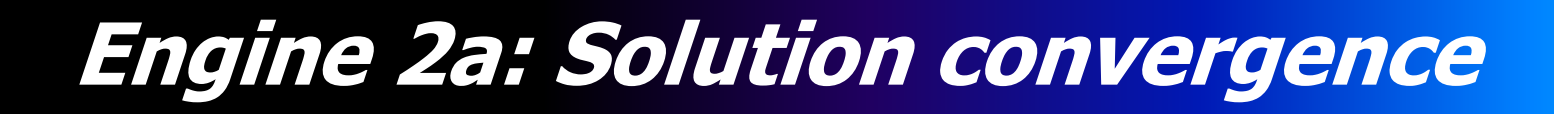

- Iterative convergence
- Mass flow rate achieved  $\approx 0.2\%$
- Inlet and core flow balanced  $\approx 0.3\%$

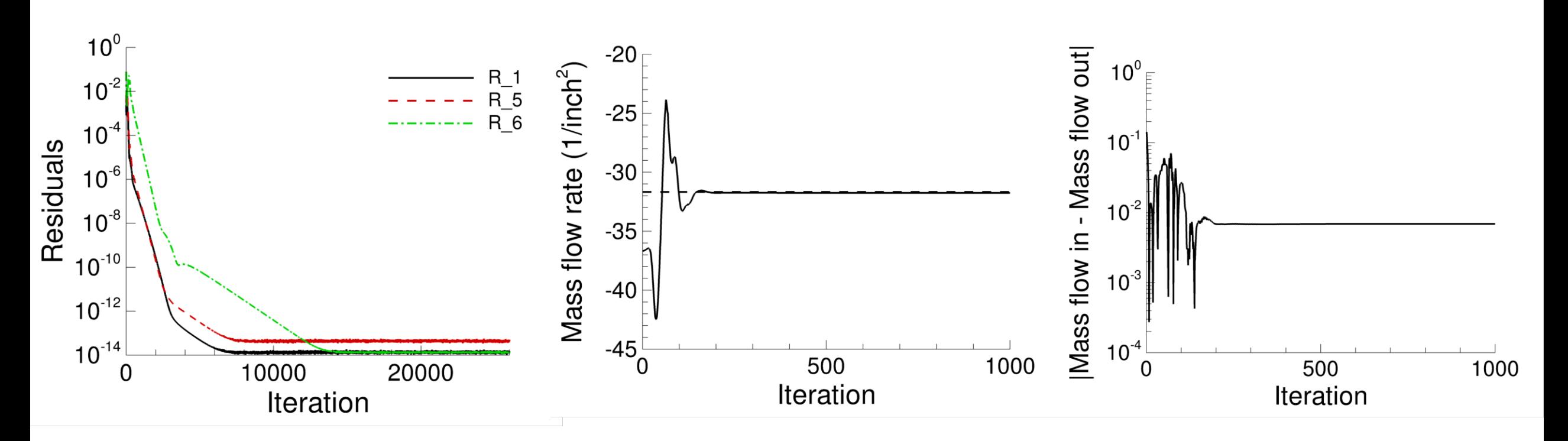

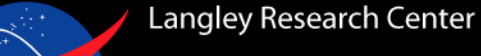

# **Engine 2b: Drive core flow via the fan face flow**

- Fan boundary condition number 7012
- Core boundary condition number 7036
- Fan boundary condition the same as Engine1
- No need to set core boundary condition value
- Configure mass flow rate matching

```
&boundary_conditions
        grid_units = 'inches'
static_pressure_ratio(2) = 1.140! fan
    wall_temp_flag(3) = .true. ! no-slip
   wall temperature(3) = -1.0number of engines = 1 ! just one engine here
 engine_symmetry(1) = 2.0 ! grid is half plane symmetric
number of streams(1) = 1 ! single stream engine
     inlet bc(1) = 2 ! fan bc – driver
     core bc(1) = 1 ! core bc - follower
    cycle name(1) = 'massflow' ! mass flow bc
/
```
## **Engine 2b: Solution convergence**

- Iterative convergence
- Static pressure ratio achieved  $\approx 0.05\%$
- Inlet and core flow balanced  $\approx 0.3\%$

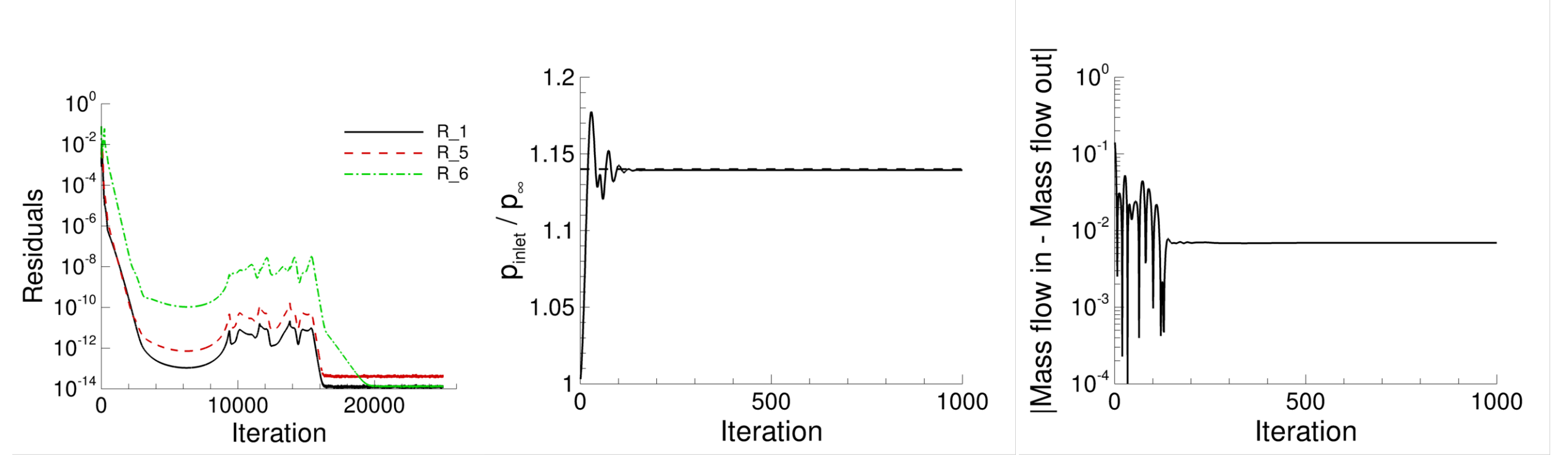

# **Engine 3: Drive fan flow via the core flow**

- Fan boundary condition number 7031
- Core boundary condition number 7011
- Set the core total pressure and temperature
- Configure mass flow rate matching

```
&boundary_conditions
        grid_units = 'inches'
   total pressure ratio(1) = 1.6949 ! core
  total temperature ratio(1) = 1.1627 ! core
          massflow(2) = 30.0 ! initial guess
       wall temp flag(3) = true. ! no-slip
     wall temperature(3) = -1.0number of engines = 1 ! just one engine here
 engine symmetry(1) = 2.0 ! grid is half plane symmetric
number of streams(1) = 1 ! single stream engine
     inlet bc(1) = 2 ! fan bc – driver
     core bc(1) = 1 ! core bc – follower
    cycle_name(1) = 'total_conditions'
/
```
### **Engine 3: Solution convergence**

- Iterative convergence
- Total pressure ratio achieved  $\approx 0.05\%$
- Inlet and core flow balanced  $\approx 0.3\%$

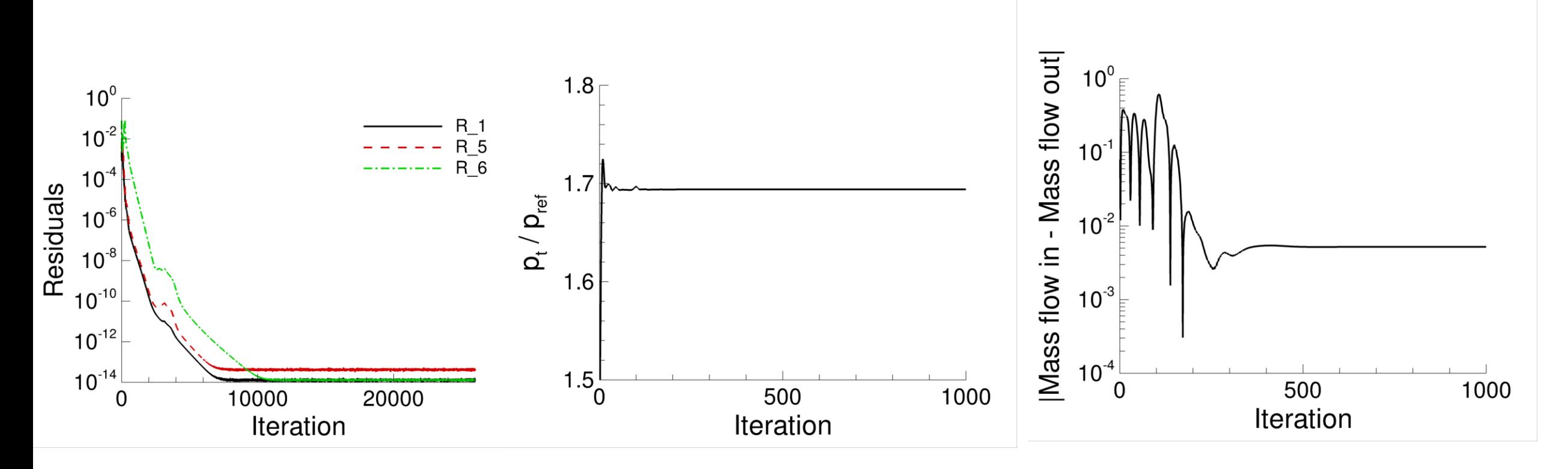

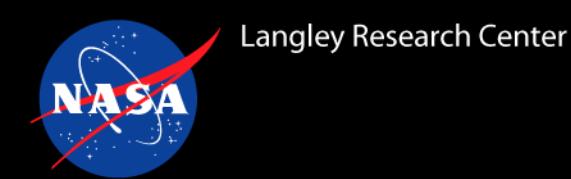

- Sketched out of some boundary conditions that can be used for internal flows
- F & M and flow tracking using component parameters
- An example using the back pressure controller
- An example of using the porous media model
- Discussed three simple "turbofan" engine models

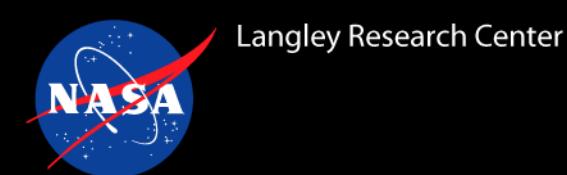

- "Inflow/Outflow Boundary Conditions with Application to FUN3D," NASA-TM-2011-208444
- "Boundary Condition Study for the Juncture Flow Experiment in the NASA Langley 14x22-Foot Subsonic Wind Tunnel," AIAA-2017-4126
- "FUN3D and USM3D Analysis of the Propulsion Aerodynamic Workshop 2018 S-duct Test Case," AIAA-2019-3848
- "Setting Boundary Conditions For Slotted Throat Wind Tunnels Using Calorically Imperfect Gas Assumptions," AIAA-2022-0807